グラフの書き方 (まとめ)

こういうのか゛

## グラフの書き方(まとめ)

グラフの書き方をまとめておこう.  $y = f(x)$ のグラフを書くときはだいたい次の流れに従います.  $\rightarrow$ Point<l( $y = f(x)$ のグラフの書き方)

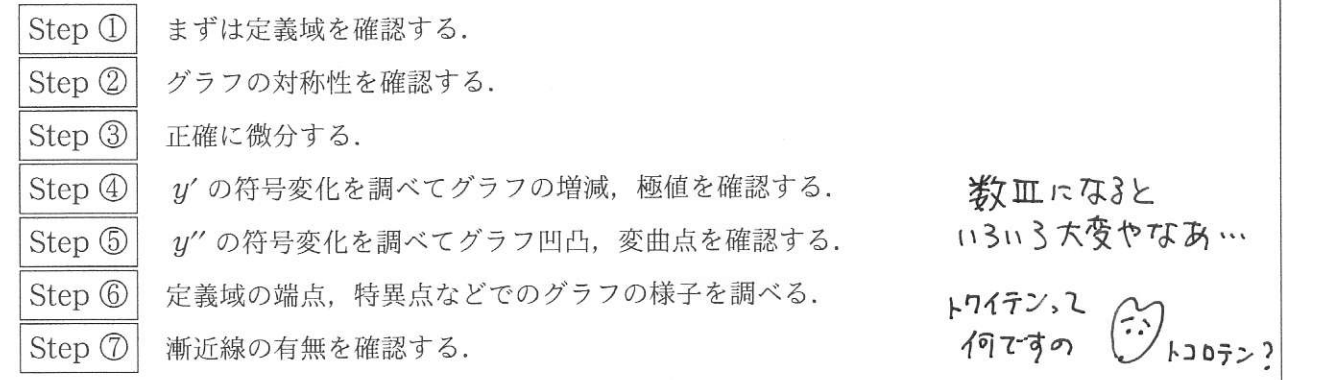

☞注 「毎回これだけ調べるのですか」という声を聞きますが、そんなことありません. 精度の高いグラ フを書くためにはこれだけのことをしなければならない、というだけです。ザックリとしたグラフでよいな ら、定義域と増減だけが分かれば十分です状況に応じて調べる精度を選ぶのです。
(^;) ちょと 安心した ー

Step 1 まずは定義域を確認する.

ヤッカイなことに定義域は問題文に書かれていないことが多く、関数を見て自分で判断する必要があり ます。具体的には、(分母)キ0. (ルートの中)≥0, (真数)>0などの条件から求めます。

[
$$
\emptyset
$$
]  $y = \frac{x+1}{(x-2)(x+3)}$ の定義城は  $x \neq 2$   $\twoheadrightarrow$  2. \n**1314**  $\mathcal{E}$   $\mathcal{E}$   $\$ 

Step  $\mathcal{D}$ グラフの対称性を確認する.

意外と見落としがちなのがグラフの対称性. 例えばグラフが y 軸対称であることが事前に分かっていれ ば、 $x \geq 0$ の範囲だけを考えて、 $x \leq 0$ の部分は $x \geq 0$ の部分をペタンと写せば良いので労力が半減します。  $\rightarrow$ Point<I( $y = f(x)$ のグラフの対称性)

$$
f(-x) = f(x) \circ \lambda \cdot \xi \quad (x \circ \lambda \cdot \lambda \cdot \lambda \cdot \xi) = f(x) \circ \lambda \cdot \xi \quad (x \circ \lambda \cdot \lambda \cdot \lambda \cdot \xi) = f(x) \circ \lambda \cdot \xi \quad (x \circ \lambda \cdot \lambda \cdot \xi) = -f(x) \circ \lambda \cdot \xi \quad (x \circ \lambda \cdot \lambda \cdot \lambda \cdot \xi) = -f(x) \circ \lambda \cdot \xi \quad (x \circ \lambda \cdot \lambda \cdot \lambda \cdot \xi) = x \circ \lambda \cdot \xi \quad (x \circ \lambda \cdot \lambda \cdot \xi) = x \circ \lambda \cdot \xi \quad (x \circ \lambda \cdot \lambda \cdot \xi) = x \circ \lambda \cdot \xi \quad (x \circ \lambda \cdot \xi) = x \circ \lambda \cdot \xi \quad (x \circ \lambda \cdot \xi) = x \circ \lambda
$$

※注 この対称性 (偶関数と奇関数)については、積分計算の際にもキョーレツに重要になってきます.

 $f(x) = e^{x^2+1}$  は,  $f(-x) = e^{(-x)^2+1} = e^{x^2+1} = f(x)$  なので  $y$  軸対称.<br>  $f(x) = \frac{x}{x^2+3}$  は  $f(-x) = \frac{-x}{(-x)^2+3} = -\frac{x}{x^2+3} = -f(x)$  なので原点対称. 【例】  $u^2 = x^2(4-x^2)$ はxの代わりにーx, yの代わりにーyを代入しても式は不変なので,  $x$ 軸にも、 $y$ 軸にも対称.

Step 3 正確に微分する.

微分の基本公式は完璧に憶えていますか、まだまだ微分の計算に不安の残る人が多いです。微分で間違っ てしまうと何もかもがパーになるので、とにかく落ち着いて正確に微分してください.

ほとんど関数で合成関数の微分法を用いると思います.「大きく見てザックリ微分し、中身の微分をくっ とにかく正確に微分すること!! (ソ 慎重に<br>微分でミスるとすべてが パー つける」という基本精神を忘れないように.

赤阪正純 (http://inupri.web.fc2.com) おようしゃ バラフの書き方 (まとめ)

 $\text{Step} \textcircled{4}$   $y'$  の符号変化を調べてグラフの増減, 極値を確認する.

グラフを書くにあたっての最重要チェック項目. y' の式の中で符号変化に影響のある部分だけを取り出 して考えます. 簡単には符号変化が分からない場合もあるので、具体例を通してコツをつかもう.

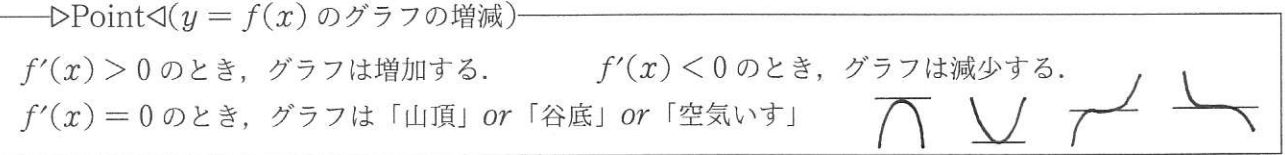

 $\text{P}_0$ Point $\triangleleft (y = f(x) \text{ or } y \in \text{P}_0$ 一个  $=$   $\alpha$  の前後で  $f'(x)$  の符号が  $(+) \longrightarrow (-)$  へと変化するとき, グラフは  $x = a$  $=$ α の前後で  $f'(x)$  の符号が (-)  $\longrightarrow$  (+) へと変化するとき, グラフは  $x =$ α で極小

Step 5  $u''$ の符号変化を調べてグラフ凹凸,変曲点を確認する. より精度の高いグラフを書くためには、グラフの凹凸の確認は欠かせません.

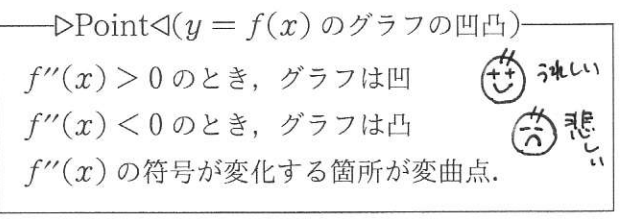

y' と y" の符号を合わせて考えることで、グラフ の増減の様子をより詳しく知ることができます.

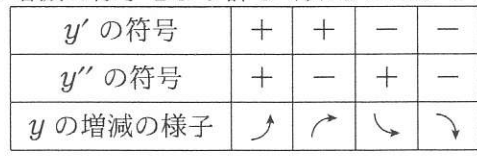

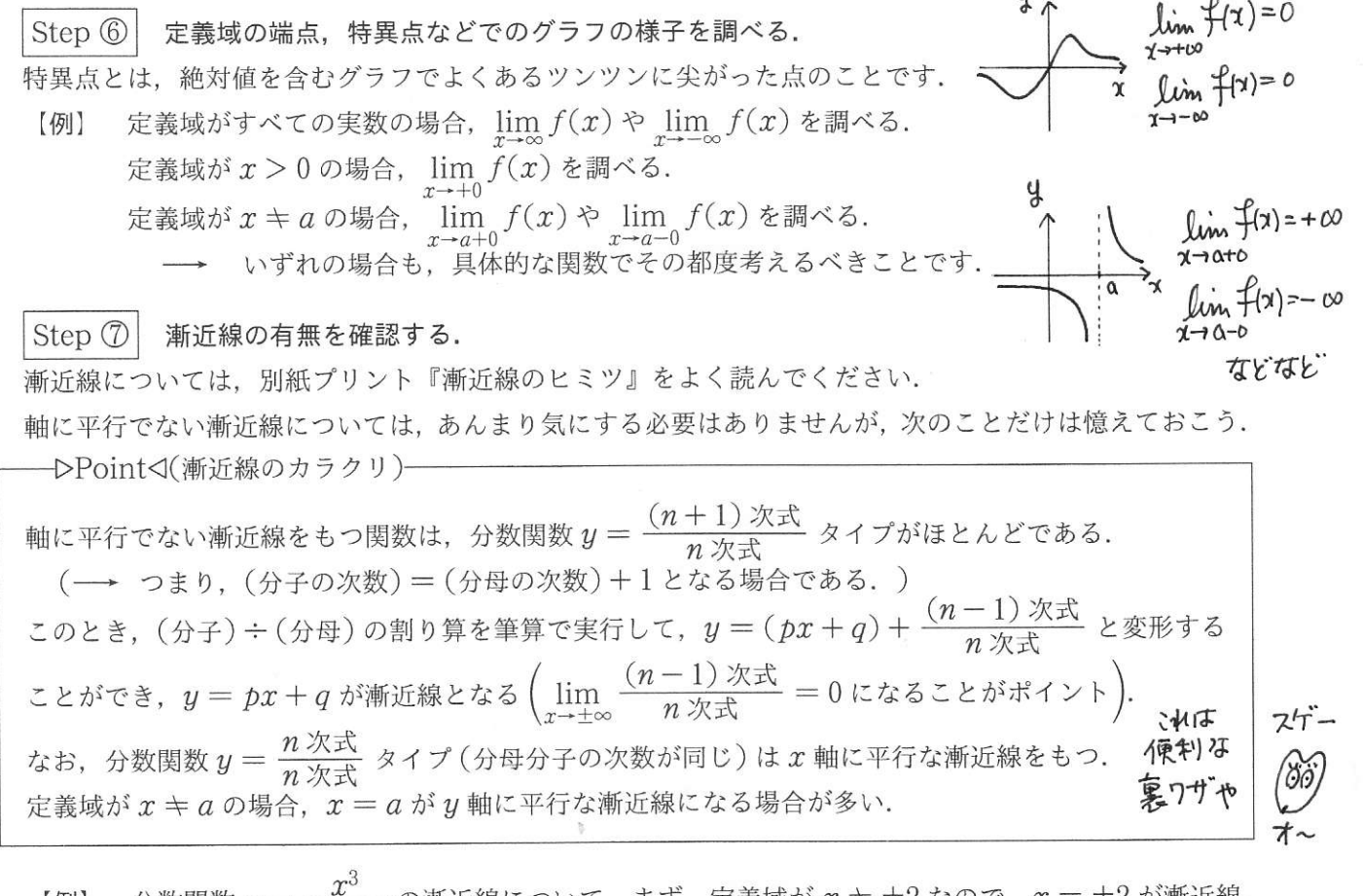

X  $\chi^2 - 4$ +ズ  $=\frac{x^3}{x^2-4}$  の漸近線について.まず,定義域が  $x\neq \pm 2$  なので, $x=\pm 2$  が  $\begin{matrix} \begin{matrix} \begin{matrix} \end{matrix} \\ \end{matrix} \end{matrix} \end{matrix}$  $=0$ なので漸近線は $y = x$